Universit`a di Udine — Facolt`a di Scienze MM.FF.NN.

Laurea in Informatica — A.A. 2018/19

## Trasparenze del Corso di Sistemi Operativi

Marina Lenisa

Universit`a di Udine

Copyright © 2000-04 Marino Miculan (miculan@dimi.uniud.it)

La copia letterale e la distribuzione di questa presentazione nella sua integrità sono permesse con qualsiasi mezzo, <sup>a</sup> condizione che questa nota sia riprodotta.

# Cooperazione tra Processi

- Principi
- Il problema della sezione critica: le race condition
- Supporto hardware
- Semafori
- Monitor
- Scambio di messaggi
- Barriere
- Problemi classici di sincronizzazione

## Processi (e Thread) Cooperanti

- Processi indipendenti non possono modificare <sup>o</sup> essere modificati dall'esecuzione di un altro processo.
- I processi cooperanti possono modificare <sup>o</sup> essere modificati dall'esecuzione di altri processi.
- Vantaggi della cooperazione tra processi:
	- Condivisione delle informazioni
	- Aumento della computazione (parallelismo)
	- Modularit`a
	- Praticit`a implementativa/di utilizzo

#### IPC: InterProcess Communication

Meccanismi di comunicazione <sup>e</sup> interazione tra processi (e thread)

Questioni da considerare:

- Come può un processo passare informazioni ad un altro?
- Come evitare accessi inconsistenti a risorse condivise?
- Come sequenzializzare gli accessi alle risorse secondo la causalità?

Mantenere la consistenza dei dati richiede dei meccanismi per assicurare l'esecuzione ordinata dei processi cooperanti.

#### Esempio: Problema del produttore-consumatore

- Tipico paradigma dei processi cooperanti: il processo produttore produce informazione che viene consumata da un processo consumatore
- Soluzione a memoria condivisa: tra i due processi si pone un buffer di comunicazione di dimensione fissata.

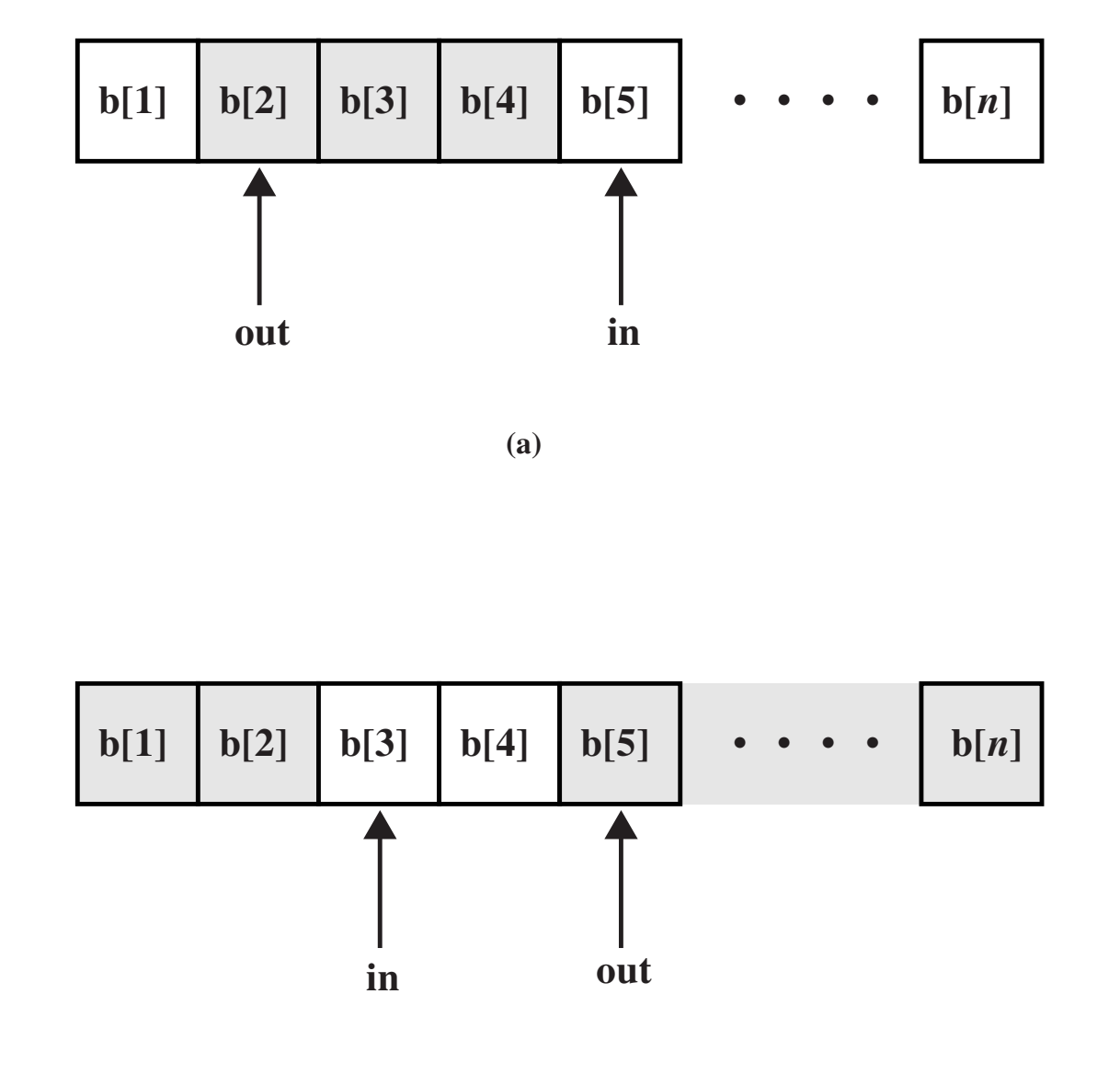

#### Produttore-consumatore con buffer limitato

• Dati condivisi tra i processi

type  $item = ...$ ; var  $buffer:$  array  $[0..n\hbox{-}1]$  of item; in, out: 0.. <sup>n</sup>-1; counter: 0.. n; in, out, counter  $:= 0;$ 

Processo produttore

...

#### repeat

produce un item in nextp ... while counter  $= n$  do no-op;  $buffer[in] := nextp;$  $in := in + 1 \text{ mod } n;$ counter  $:=$  counter  $+$  1; until false;

Processo consumatore

repeat while counter  $= 0$  do no-op;  $nextc := buffer[out];$  $out := out + 1 \text{ mod } n;$  $counter := counter - 1;$ ... consuma l'item in nextc

... until false;

- Le istruzioni
	- $-$  counter := counter  $+$  1;
	- $-$  counter := counter  $-1$ ;

devono essere eseguite atomicamente: se eseguite in parallelo non atomicamente, possono portare ad inconsistenze.

#### Race conditions

Race condition (corsa critica): più processi accedono concorrentemente agli stessi dati, <sup>e</sup> il risultato dipende dall'ordine di interleaving dei processi.

- Frequenti nei sistemi operativi multitasking, sia per dati in user space sia per strutture in kernel.
- Estremamente pericolose: portano al malfunzionamento dei processi cooperanti, <sup>o</sup> anche (nel caso delle strutture in kernel space) dell'intero sistema.
- Difficili da individuare <sup>e</sup> riprodurre: dipendono da informazioni astratte dai processi (decisioni dello scheduler, carico del sistema, utilizzo della memoria, numero di processori, . . . )

#### Problema della Sezione Critica

- $\bullet$  n processi che competono per usare dati condivisi
- Ogni processo ha un segmento di codice, detto sezione critica in cui accede ai dati condivisi.
- Per evitare race condition serve assicurare che quando un processo esegue la sua sezione critica, nessun altro processo possa entrare nella propria sezione critica.
- Come? Proteggendo la sezione critica con apposito codice di controllo

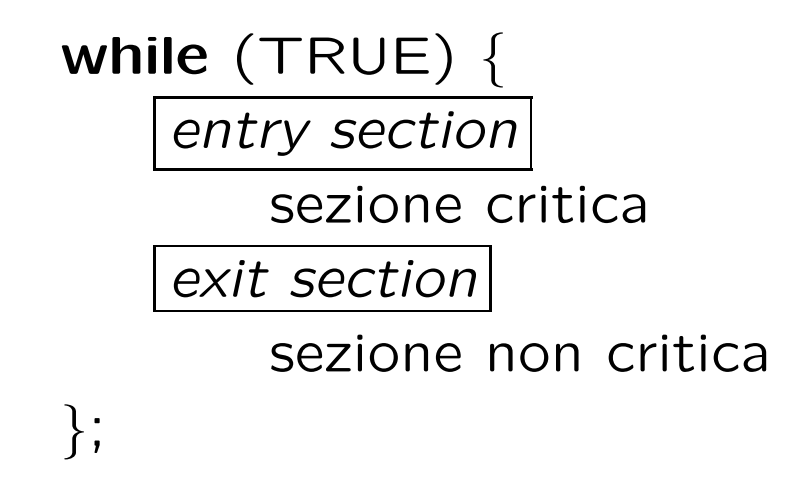

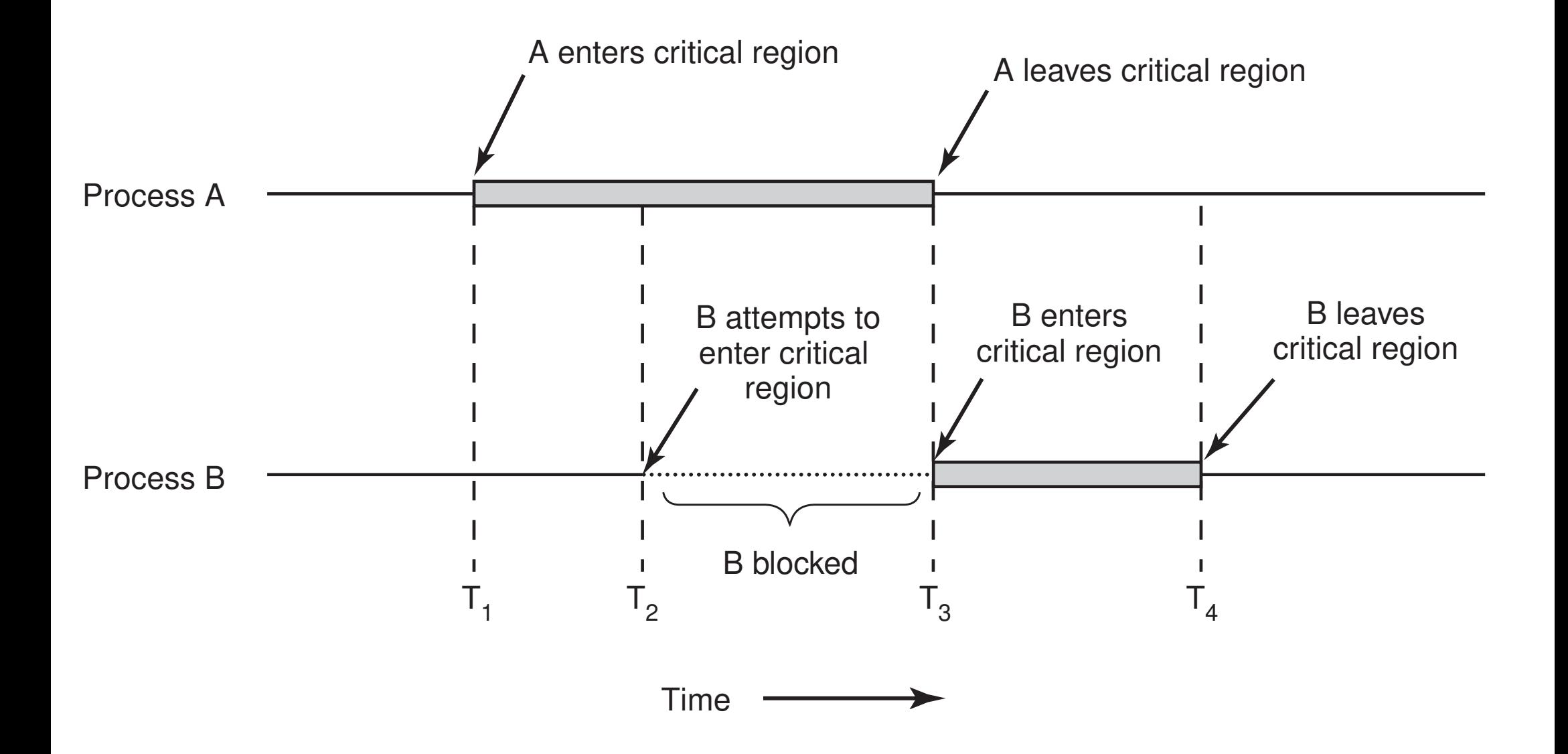

#### Criteri per una Soluzione del Problema della Sezione Critic a

- 1. **Mutua esclusione:** se il processo  $P_i$  sta eseguendo la sua sezione critica, allora nessun altro processo può eseguire la propria sezione critica.
- 2. Progresso: nessun processo in esecuzione fuori dalla sua sezione critica pu`o bloccare processi che desiderano entrare nella propria sezione critica.
- 3. Attesa limitata: se un processo  $P$  ha richiesto di entrare nella propria sezione critica, allora il numero di volte che si concede agli altri processi di accedere alla propria sezione critica prima del processo  $P$  deve essere limitato.
- Si suppone che ogni processo venga eseguito ad una velocità non nulla.
- Non si suppone niente sulla velocità relativa dei processi (e quindi sul numero <sup>e</sup> tipo di CPU)

#### Soluzioni hardware: controllo degli interrupt

- Il processo può disabilitare TUTTI gli interrupt hw all'ingresso della sezione critica, e riabilitarli all'uscita
	- Soluzione semplice; garantisce la mutua esclusione
	- ma pericolosa: il processo pu`o non riabilitare pi`u gli interrupt, acquisendosi la macchina
	- pu`o allungare di molto i tempi di latenza
	- non si estende <sup>a</sup> macchine multiprocessore (a meno di non bloccare tutte le altre CPU)
- Inadatto come meccanismo di mutua esclusione tra processi utente
- Adatto per brevi(ssimi) segmenti di codice affidabile (es: in kernel, quando si accede <sup>a</sup> strutture condivise)

#### Soluzioni software

- Supponiamo che ci siano solo 2 processi,  $P_0$  e  $P_1$
- Struttura del processo  $P_i$  (l'altro sia  $P_i$ )

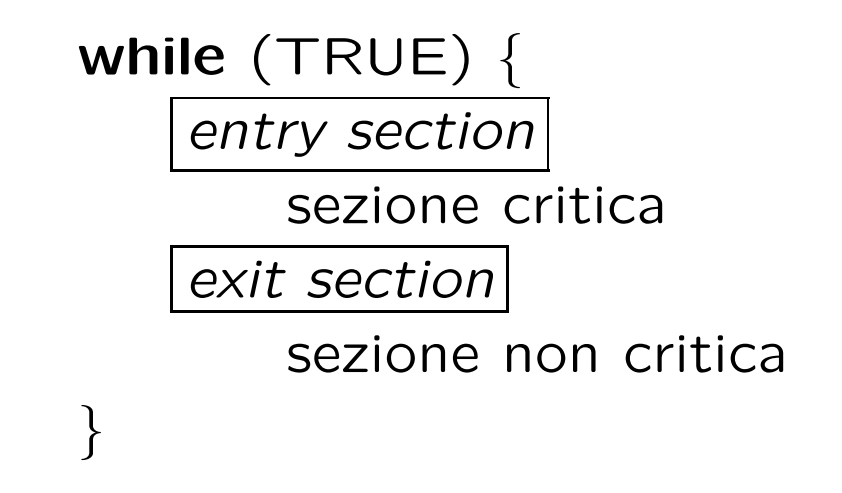

• Supponiamo che i processi possano condividere alcune variabili (dette di lock) per sincronizzare le proprie azioni

#### Tentativo sbagliato

- Variabili condivise
	- $-$  var occupato:  $(0..1);$

inizialmente  $occupato = 0$ 

- $\sim$  occupato  $= 0 \Rightarrow$  un processo può entrare nella propria sezione critica
- Processo  $P_i$

$$
\begin{array}{ll}\n\text{while (TRUE)} & \downarrow \\
\hline\n\text{while (occupato \neq 0);} & occupato := 1; \\
\hline\n\text{sezione critica} \\
\hline\n\text{occupato := 0;} \\
\text{sezione non critica} \\
\text{;}\n\end{array}
$$

• Non funziona: lo scheduler può agire dopo il ciclo, nel punto indicato.

#### Alternanza stretta

- Variabili condivise
	- $-$  var turn:  $(0..1);$

inizialmente  $turn = 0$ 

- $−$  turn  $= i$   $\Rightarrow$   $P_i$  può entrare nella propria sezione critica
- Processo  $P_i$

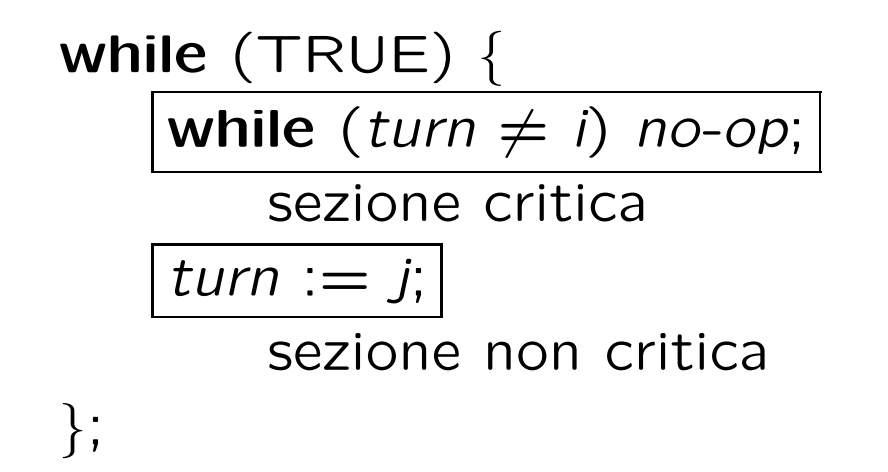

## Alternanza stretta (cont.)

- Soddisfa il requisito di mutua esclusione, ma non di progresso (richiede l'alternanza stretta)  $\Rightarrow$  inadatto per processi con differenze di velocità
- È un esempio di *busy wait*: attesa attiva di un evento (es: testare il valore di una variabile).
	- Semplice da implementare
	- Pu`o portare <sup>a</sup> consumi inaccettabili di CPU
	- In genere, da evitare, ma <sup>a</sup> volte `e preferibile (es. in caso di attese molto brevi)
- Un processo che attende attivamente su una variabile esegue uno spin lock.

## Algoritmo di Peterson (1981)

```
#define FAI SF 0
#define TRUE 1
\#define N \qquad 2
                                      * number of processes
*
/
int turn;
                                      * whose turn is it?
*
/
int interested[N];
                                      * all values initially 0 (FALSE)
*
/
void enter_region(int process);
                                      * process is 0 or 1
*
/
{
     int other;
                                      * number of the other process
*
/
     other = 1 – process;       /* the opposite of process */
     interested[process] = TRUE; /
* show that you are interested
*
/
     turn = process;* set flag
*
/
     while (turn == process && interested[other] == TRUE) /
* null statement
*/ ;
}
void leave_region(int process)   /* process: who is leaving */
{
     interested[process] = FALSE; /
* indicate departure from critical region
*
/
}
```
## Algoritmo di Peterson (cont)

- Basato su una combinazione di richiesta e accesso
- Soddisfa tutti i requisiti; risolve il problema della sezione critica per 2 processi
- $\bullet$  Si può generalizzare a  $N$  processi
- È ancora basato su spinlock

### Algoritmo del Fornaio

Risolve la sezione critica per n processi, generalizzando l'idea vista precedentemente.

- Prima di entrare nella sezione critica, ogni processo riceve un numero. Chi ha il numero più basso entra nella sezione critica.
- Eventuali conflitti vengono risolti da un ordine statico: Se i processi  $P_i$  e  $P_j$  ricevono lo stesso numero: se  $i < j$ , allora  $P_i$  è servito per primo; altrimenti  $P_j$  è servito per primo.
- Lo schema di numerazione genera numeri in ordine crescente, i.e., 1,2,3,3,3,4,5.

#### Istruzioni di Test&Set

• Istruzioni di Test-and-Set-Lock: testano e modificano il contenuto di una parola atomicamente

```
function Test-and-Set
(var target: boolean): boolean;
   begin
       Test-and-Set := target;
       target := true;end;
```
• Questi due passi devono essere implementati come atomici in assembler. (Es: le istruzioni BTC, BTR, BTS su Intel). Ipoteticamente:

TSL RX,LOCK

Copia il contenuto della cella LOCK nel registro RX, <sup>e</sup> poi imposta la cella LOCK ad un valore  $\neq$  0. Il tutto atomicamente (viene bloccato il bus di memoria).

Istruzioni di Test&Set (cont.)

enter region: TSL REGISTER, LOCK | copy lock to register and set lock to 1 CMP REGISTER,#0 | was lock zero? JNE enter\_region and if it was non zero, lock was set, so loop RET | return to caller; critical region entered

leave region: MOVE LOCK,#0 | store a 0 in lock RET | return to caller

- corretto <sup>e</sup> semplice
- $\bullet$  è uno spinlock quindi busy wait
- Problematico per macchine parallele

#### Evitare il busy wait

- Le soluzioni basate su spinlock portano <sup>a</sup>
	- busy wait: alto consumo di CPU
	- inversione di priorit`a: un processo <sup>a</sup> bassa priorit`a che blocca una risorsa può essere bloccato all'infinito da un processo ad alta priorità in busy wait sulla stessa risorsa.
- Idea migliore: quando un processo deve attendere un evento, che venga posto in wait; quando l'evento avviene, che venga posto in ready
- Servono specifiche syscall <sup>o</sup> funzioni di kernel. Esempio:
	- sleep(): il processo si autosospende (si mette in wait)
	- wakeup(pid): il processo pid viene posto in ready, se era in wait.

Ci sono molte varianti. Molto comune: con evento esplicito.

#### Produttore-consumatore con sleep <sup>e</sup> wakeup

```
#define N 100
            N 100 \rightarrow 100 \rightarrow 100 
int count = 0;
                                                                   * number of items in the buffer
*
/
void producer(void)
{
      int item;
      while (TRUE) {
                                                                   * repeat forever
*
/
             item = produce item();
                                                                   * generate next item
*
/
             if (count == N) sleep();
                                                                   * if buffer is full, go to sleep
*
/
             insert_item(item);
                                                                   * put item in buffer
*
/
              count = count + 1;* increment count of items in buffer
*
/
             if (count == 1) wakeup(consumer);
                                                                                                 *
/
      }
}
void consumer(void)
{
      int item;
      while (TRUE) {
                                                                   * repeat forever
*
/
             if (count == 0) sleep();
                                                                   \star if buffer is empty, got to sleep \star/item = remove item();
                                                                   * take item out of buffer
*
/
              count = count - 1;* decrement count of items in buffer
*
/
              if (count == N − 1) wakeup(producer); /* was buffer full? */
             consume_item(item);
                                                                   * print item
*
/
       }
}
```
#### Produttore-consumatore con sleep <sup>e</sup> wakeup (cont.)

- Risolve il problema del busy wait
- Non risolve la corsa critica sulla variabile count
- I segnali possono andare perduti, con conseguenti deadlock
- Soluzione: salvare i segnali "in attesa" in un contatore

## Semafori

Strumento di sincronizzazione generale (Dijkstra '65)

- Semaforo S: variabile intera.
- Vi si può accedere solo attraverso 2 operazioni atomiche:
	- $-$  up(S): incrementa S
	- down(S): attendi finché S è maggiore di 0; quindi decrementa S
- Normalmente, l'attesa è implementata spostando il processo in stato di wait, mentre la  $up(S)$  mette uno dei processi eventualmente in attesa nello stato di ready.
- I nomi originali erano  $P$  (proberen, testare) e  $V$  (verhogen, incrementare)

### Esempio: Sezione Critica per  $n$  processi

- Variabili condivise:
	- var mutex : semaphore
	- $-$  inizialmente *mutex*  $= 1$
- $\bullet$  Processo  $P_i$

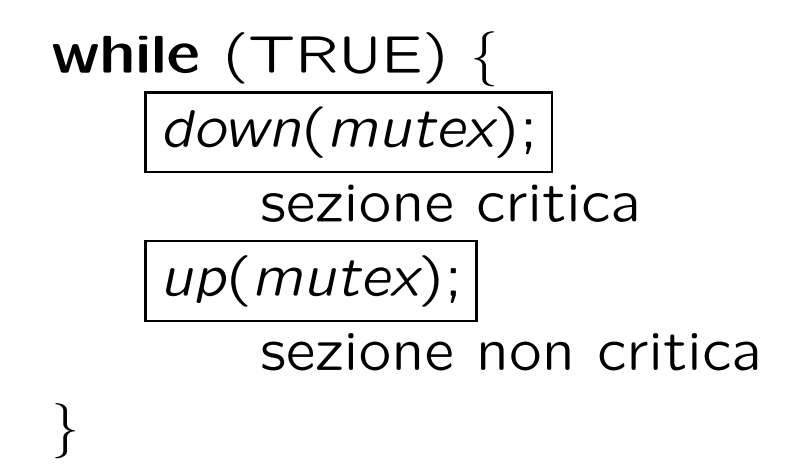

#### Esempio: Sincronizzazione tra due processi

- Variabili condivise:
	- var sync : semaphore
	- $-$  inizialmente sync  $= 0$
- $\bullet$  Processo  $P_1$  Processo  $P_2$

...  $S_{\mathbf{1}}$  ; up(sync);  $S_2;$ ocesso  $P_1$  Processo<br>:  $S_1$ ; down(sy<br>up(sync);  $S_2$ ;<br>: : :<br>down(sync); ...

 $\bullet$   $S_2$  viene eseguito solo dopo  $S_1.$ 

#### Esempio: Produttore-Consumatore con semafori

```
#define
N 100
typedef int semaphore;
semaphore mutex = 1;
semaphore empty = N;
semaphore full = 0;
void producer(void)
{
    int item;
    while (TRUE) {
         item = produce item();
         down(&empty);
         down(&mutex);
         insert_item(item);
         up(&mutex);
         up(&full);
```
}

}

/ \* number of slots in the buffer \* / / \* semaphores are <sup>a</sup> special kind of int \* / \* controls access to critical region \* / \* counts empty buffer slots \* /

\* counts full buffer slots \* /

- $\star$  TRUE is the constant 1  $\star$ /
- \* generate something to put in buffer \* /
- \* decrement empty count \* /
- \* enter critical region \* /
- \* put new item in buffer \* /
- \* leave critical region \* /
- \* increment count of full slots \* /

```
void consumer(void)
    int item;
    while (TRUE) {
         down(&full); /
         down(&mutex);
         item = remove_item();up(&mutex);
         up(&empty);
         consume_item(item); /
     }
```
{

}

- \* infinite loop \* / \* decrement full count \* /
- \* enter critical region \* /
- \* take item from buffer \* /
- \* leave critical region \* /
- \* increment count of empty slots \* /
- \* do something with the item \*/

#### Implementazione dei semafori

- La definizione classica usava uno *spinlock* per la *down:* facile implementazione (specialmente su macchine parallele), ma inefficiente
- Alternativa: il processo in attesa viene messo in stato di wait
- In generale, un semaforo è un record

```
type semaphore = record
                       value: integer;
                       L: list of process;
```
end;

- Assumiamo due operazioni fornite dal sistema operativo:
	- sleep(): sospende il processo che la chiama (rilascia la CPU)
	- *wakeup*(P): pone in stato di *ready* il processo P.

Implementazione dei semafori (Cont.)

• Le operazioni sui semafori sono definite come segue:

```
down(S): S.value := S.value - 1;
          if S.value < 0then begin
                     aggiungi questo processo a S.L;
                     sleep();
                 end;
up(S): S.value := S.value + 1;
          if S.value \leq 0then begin
                      togli un processo
P da S.L;
                      wakeup
(
P);
                 end;
```
#### Implementazione dei semafori (Cont.)

- value può avere valori negativi: indica quanti processi sono in attesa su quel semaforo
- le due operazioni *down* e up devono essere atomiche fino a prima della sleep <sup>e</sup> wakeup: problema di sezione critica, da risolvere come visto prima:
	- disabilitazione degli interrupt: semplice, ma inadatto <sup>a</sup> sistemi con molti processori
	- uso di istruzioni speciali (test-and-set)
	- ciclo busy-wait (spinlock): generale, <sup>e</sup> sufficientemente efficiente (le due sezioni critiche sono molto brevi)

## Mutex

- I mutex sono semafori con due soli possibili valori: *bloccato* o non bloccato
- Utili per implementare mutua esclusione, sincronizzazione, . . .
- due primitive: mutex\_lock e mutex\_unlock.
- Semplici da implementare, anche in user space (p.e. per thread). Esempio:

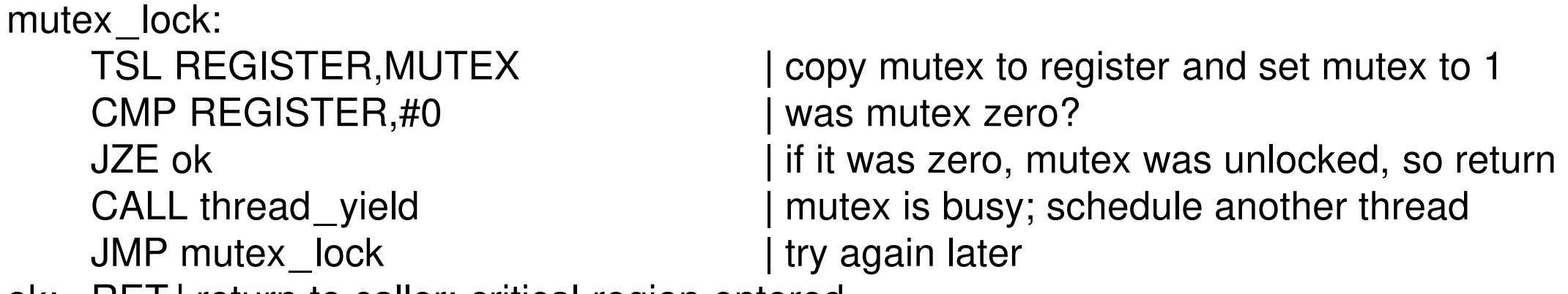

ok: RET | return to caller; critical region entered

mutex\_unlock: MOVE MUTEX,#0 | store a 0 in mutex RET | return to caller

#### Memoria condivisa?

Implementare queste funzioni richiede una qualche memoria condivisa.

- A livello kernel: strutture come quelle usate dai semafori possono essere mantenute nel kernel, e quindi accessibili da tutti i processi (via le apposite system call)
- A livello utente:
	- all'interno dello stesso processo: adatto per i thread
	- $-$  tra processi diversi: spesso i S.O. offrono la possibilità di condividere segmenti di memoria tra processi diversi (shared memory)
	- alla peggio: file su disco

#### Deadlock con Semafori

- Deadlock (stallo): due o più processi sono in attesa indefinita di eventi che possono essere causati solo dai processi stessi in attesa.
- L'uso dei semafori può portare a deadlock. Esempio: siano  $S$  e  $Q$  due semafori inizializzati a 1

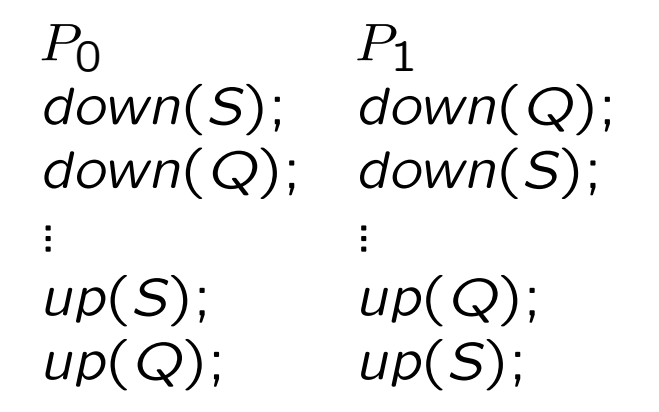

• Programmare con i semafori è molto delicato e prono ad errori, difficilissimi da debuggare. Come in assembler, solo peggio, perché qui gli errori sono race condition <sup>e</sup> malfunzionamenti non riproducibili.

## Monitor

- Un *monitor* è un tipo di dato astratto che fornisce funzionalit`a di mutua esclusione
	- collezione di dati privati <sup>e</sup> funzioni/procedure per accedervi.
	- i processi possono chiamare le procedure ma non accedere alle variabili locali.
	- $-$  un solo processo alla volta può eseguire codice di un monitor
- Il programmatore raccoglie quindi i dati condivisi e tutte le sezioni critiche relative in un monitor; questo risolve il problema della mutua esclusione
- Implementati dal compilatore con dei costrutti per mutua esclusione (p.e.: inserisce automaticamente lock\_mutex <sup>e</sup> unlock\_mutex all'inizio <sup>e</sup> fine di ogni procedura)

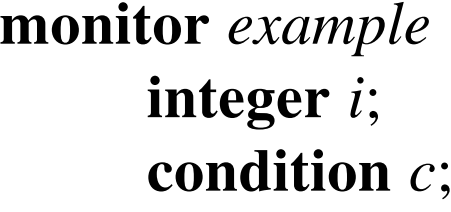

**procedure** *producer*( );

**end**;

.

.

.

.

.

.

**procedure** *consumer*( );

**end**; **end monitor**;

#### Monitor: Controllo del flusso di controllo

Per sospendere <sup>e</sup> riprendere i processi, ci sono le variabili condition, simili agli eventi, con le operazioni

- wait $(c)$ : il processo che la esegue si blocca sulla condizione  $c$ .
- $\bullet$  signal(c): uno dei processi in attesa su  $c$  viene risvegliato.

A questo punto, chi va in esecuzione nel monitor? Due varianti:

- chi esegue la *signal(c)* si sospende automaticamente (*monitor di Hoare*)
- $-$  la signal(c) deve essere l'ultima istruzione di una procedura (così il processo lascia il monitor) (*monitor di Brinch-Hansen*)
- i processi risvegliati possono provare ad entrare nel monitor solo dopo che il processo attuale lo ha lasciato

Il successivo processo ad entrare viene scelto dallo scheduler di sistema

• *i signal* su una condizione senza processi in attesa vengono persi

#### Produttore-consumatore con monitor

```
monitor ProducerConsumer
      condition full, empty;
      integer count;
      procedure insert(item: integer);
      begin
             if count
=
N then wait(full);
            insert_item(item);
             count := count
+ 1;
            if count = 1 then signal(empty)end;
      function remove: integer;
      begin
            if count = 0 then wait(empty);remove = remove_item;
             count := count
− 1;
             \textbf{if } count = N - 1 \textbf{ then } \textbf{signal}(full)end
;
      count := 0;
end monitor;
```

```
procedure producer;
begin
     while true do
     begin
           item = produce_item;
           ProducerConsumer.insert(item)
     end
end;
procedure consumer;
begin
     while true do
     begin
           item = ProducerConsumer.remove;
           consume_item(item)
     end
end;
```
## Monitor (cont.)

- I monitor semplificano molto la gestione della mutua esclusione (meno possibilit`a di errori)
- Veri costrutti, non funzioni di libreria <sup>⇒</sup> bisogna modificare <sup>i</sup> compilatori.
- Implementati (in certe misure) in veri linguaggi. Esempio: i metodi synchronized di Java.
	- solo un metodo synchronized di una classe pu`o essere eseguito alla volta.
	- $-$  Java non ha variabili condition, ma ha wait and notify  $(+)$  o come sleep <sup>e</sup> wakeup).
- Un problema che rimane (sia con i monitor che con i semafori): è necessario avere *memoria condivisa*  $\Rightarrow$  questi costrutti non sono applicabili a sistemi distribuiti (reti di calcolatori) senza memoria fisica condivisa.
- Comunicazione non basato su memoria condivisa con controllo di accesso.
- Basato su due primitive (chiamate di sistema <sup>o</sup> funzioni di libreria)
	- send(destinazione, messaggio): spedisce un messaggio ad una certa destinazione; solitamente non bloccante.
	- receive(sorgente, &messaggio): riceve un messaggio da una sorgente; solitamente bloccante (fino a che il messaggio non è disponibile).
- Meccanismo più astratto e generale della memoria condivisa e semafori
- Si presta ad una implementazione su macchine distribuite

#### Problematiche dello scambio di messaggi

- Affidabilità: i canali possono essere inaffidabili (es: reti). Bisogna implementare appositi protocolli fault-tolerant (basati su acknowledgment e timestamping).
- Autenticazione: come autenticare i due partner?
- Sicurezza: i canali utilizzati possono essere intercettati
- Efficienza: se prende luogo sulla stessa macchina, il passaggio di messaggi è sempre più lento della memoria condivisa e semafori.

#### Produttore-consumatore con scambio di messaggi

- Comunicazione asincrona
	- I messaggi spediti ma non ancora consumati vengono automaticamente bufferizzati in una *mailbox* (mantenuto in kernel o dalle librerie)
	- L'oggetto delle send e receive sono le mailbox
	- $-$  La send si blocca se la mailbox è piena; la receive si blocca se la mailbox `e vuota.
- Comunicazione sincrona
	- I messaggi vengono spediti direttamente al processo destinazione
	- L'oggetto delle send <sup>e</sup> receive sono i processi
	- Le send <sup>e</sup> receive si bloccano fino <sup>a</sup> che la controparte non esegue la chiamata duale (rendez-vous).

}

```
void producer(void)
{
    int item;
    message m; \frac{1}{2} message buffer \frac{*}{2}while (TRUE) {
         item = produce_item(); \frac{1}{2} /* generate something to put in buffer \frac{1}{2}receive(consumer, &m); /* wait for an empty to arrive */
         build_message(&m, item); \rightarrow /* construct a message to send */
         send(consumer, &m); /* send item to consumer */
     }
}
void consumer(void)
{
    int item, i;
    message m;
    for (i = 0; i < N; i++) send(producer, &m); /* send N empties */
    while (TRUE) {
         receive(producer, &m); /* get message containing item */
         item = ext{extract}_item(&m); \rightarrow /* extract item from message */
         send(producer, &m); \frac{1}{2} /* send back empty reply */
         consume_item(item); /* do something with the item */
     }
```
## Barriere

- Meccanismo di sincronizzazione per *gruppi* di processi, specialmente per calcolo parallelo <sup>a</sup> memoria condivisa (es. SMP, NUMA)
	- Ogni processo alla fine della sua computazione, chiama la funzione barrier <sup>e</sup> si sospende.
	- Quando tutti i processi hanno raggiunto la barriera, la superano tutti assieme (si sbloccano).

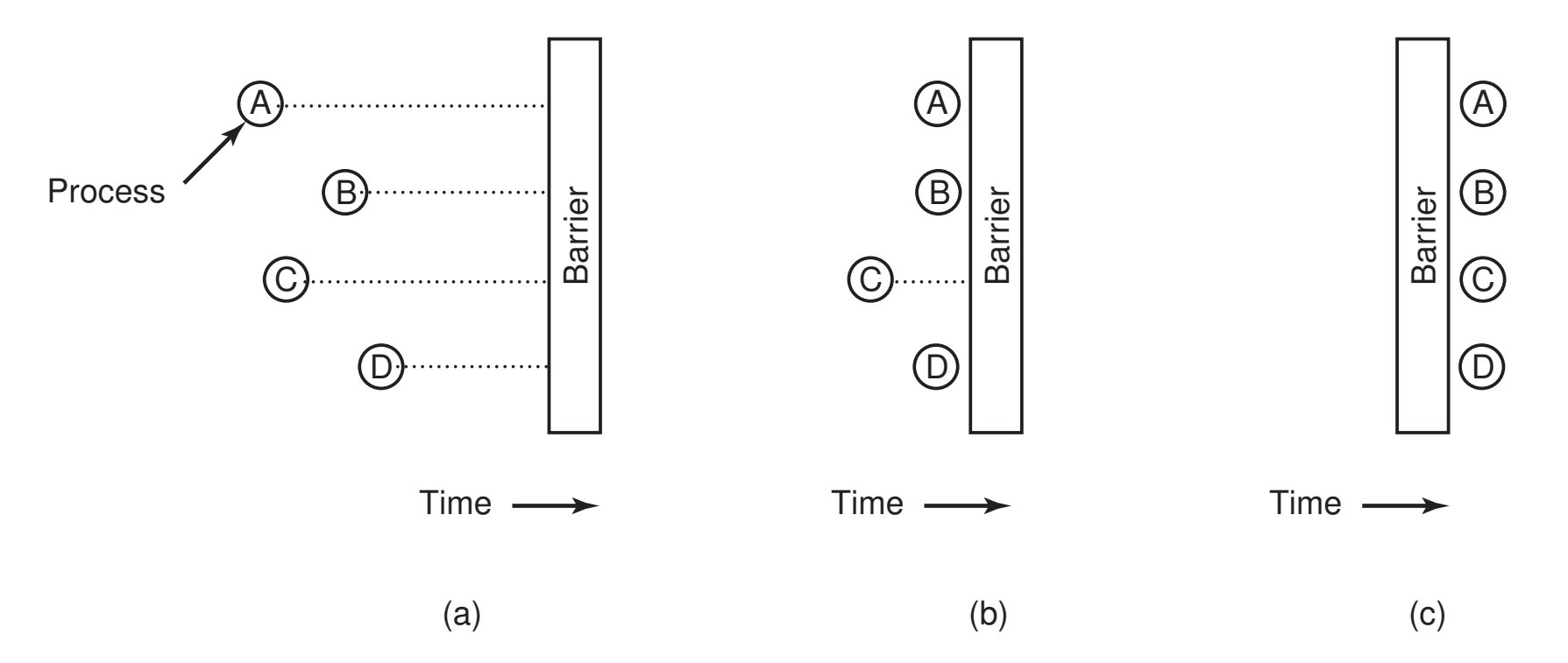

### I Grandi Classici

Esempi paradigmatici di programmazione concorrente. Presi come testbed per ogni primitiva di programmazione <sup>e</sup> comunicazione.

(E buoni esempi didattici!)

- Produttore-Consumatore a buffer limitato (già visto)
- I Filosofi a Cena
- Lettori-Scrittori
- Il Barbiere che Dorme

### I Classici: I Filosofi <sup>a</sup> Cena (Dijkstra, 1965)

 $\,n\,$  filosofi seduti attorno ad un tavolo rotondo con  $\,n\,$  piatti di spaghetti e  $\,n\,$ forchette (bastoncini). (nell'esempio,  $n=5)$ 

- Mentre pensa, un filosofo non interagisce con nessuno
- Quando gli viene fame, cerca di prendere le bacchette più vicine, una alla volta.
- Quando ha due bacchette, un filosofo mangia senza fermarsi.
- Terminato il pasto, lascia le bacchette <sup>e</sup> torna <sup>a</sup> pensare.

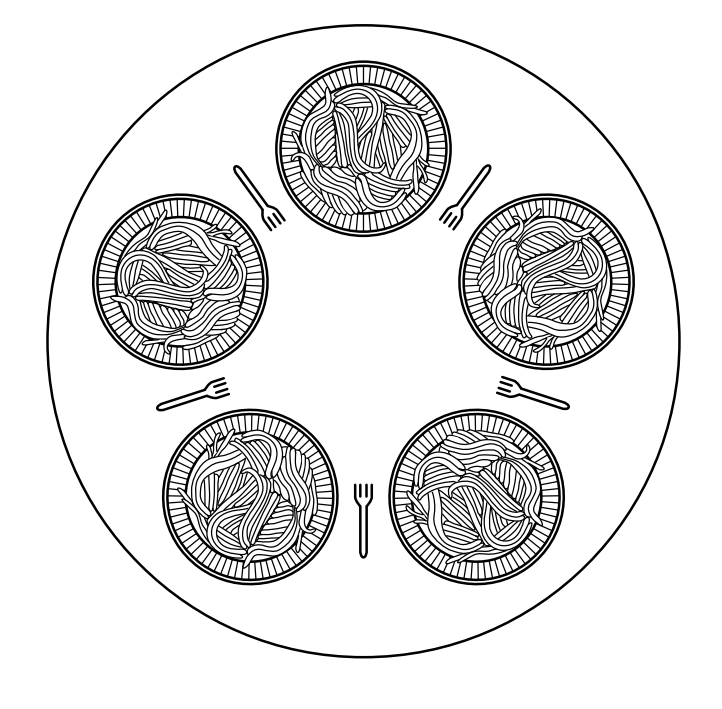

Problema: programmare i filosofi in modo da garantire

- assenza di deadlock: non si verificano mai blocchi
- assenza di starvation: un filosofo che vuole mangiare, prima <sup>o</sup> poi mangia.

#### I Filosofi a Cena—Una non-soluzione

```
#define N 5
void philosopher(int i)
```
{

}

```
while (TRUE) {
     think();
     take_fork(i);
     take fork((i+1) % N);
     eat();
     put fork(i);
     put fork((i+1) % N);
}
```
\* number of philosophers \* /

\* i: philosopher number, from 0 to 4 \* /

\* philosopher is thinking \* / \* take left fork \* / \* take right fork; % is modulo operator \* / \* yum-yum, spaghetti \* / \* put left fork back on the table \* / \* put right fork back on the table \* /

Possibilità di deadlock: se tutti i processi prendono contemporaneamente la forchetta alla loro sinistra. . .

#### I Filosofi a Cena—Tentativi di correzione

- Come prima, ma controllare se la forchetta dx è disponibile prima di prelevarla, altrimenti rilasciare la forchetta sx <sup>e</sup> riprovare daccapo.
	- $-$  Non c'è deadlock, ma possibilità di starvation.
- Come sopra, ma introdurre un ritardo casuale prima della ripetizione del tentativo.
	- Non c'è deadlock, la possibilità di starvation viene ridotta ma non azzerata. Applicato in molti protocolli di accesso (CSMA/CD, es. Ethernet). Inadatto in situazione mission-critical o real-time.

### I Filosofi a Cena—Soluzioni

- Introdurre un semaforo mutex per proteggere la sezione critica (dalla prima take\_fork all'ultima put\_fork):
	- Funziona, ma solo un filosofo per volta pu`o mangiare, mentre in teoria  $\lfloor n/2 \rfloor$  possono mangiare contemporaneamente.
- Tenere traccia dell'intenzione di un filosofo di mangiare. Un filosofo ha tre stati (THINKING, HUNGRY, EATING), mantenuto in un vettore state. Un filosofo può entrare nello stato EATING solo è HUNGRY e i vicini non sono EATING.
	- Funziona, <sup>e</sup> consente il massimo parallelismo.

```
#define N 5
#define LEFT
                   (i+N−1)%N
#define RIGHT (i+1)%N
#define THINKING 0
#define HUNGRY 1
#define EATING 2
typedef int semaphore;
int state[N];
semaphore mutex = 1;
semaphore s[N];
void philosopher(int i) /
{
    while (TRUE) {
        think();
        take_forks(i); /
        eat();
        put forks(i);
    }
```
}

\* number of philosophers \* / \* number of i's left neighbor \* / \* number of i's right neighbor \* / \* philosopher is thinking \* / \* philosopher is trying to get forks \* / \* philosopher is eating \* / / \* semaphores are <sup>a</sup> special kind of int \* / \* array to keep track of everyone's state \* / \* mutual exclusion for critical regions \* / \* one semaphore per philosopher \* /

\* i: philosopher number, from 0 to N–1 \*/

- \* repeat forever \* /
- \* philosopher is thinking \* /
- \* acquire two forks or block \* /
- \* yum-yum, spaghetti \* /
- \* put both forks back on table \* /

```
void take_forks(int i)
```
 $\{$ 

}

 $\mathbf{1}$ 

}

{

}

```
down(&mutex);
state[i] = HUNGRY;
test(i);up(&mutex);
down(&s[i]); /
```

```
void put_forks(i)
```

```
down(&mutex);
state[i] = THINKING;test(LEFT);
test(RIGHT);
up(&mutex);
```

```
* i: philosopher number, from 0 to N–1 */
```
- \* enter critical region \* /
- / \* record fact that philosopher i is hungry \* /
- \* try to acquire 2 forks \* /
- \* exit critical region \* /
- \* block if forks were not acquired \* /

\* i: philosopher number, from 0 to N–1 \*/

- \* enter critical region \* /
- \* philosopher has finished eating \* /
- \* see if left neighbor can now eat \* /
- \* see if right neighbor can now eat \* /
- \* exit critical region \* /

```
void test(i)
                                       * i: philosopher number, from 0 to N–1 */
    if (state[i] == HUNGRY && state[LEFT] != EATING && state[RIGHT] != EATING) {
```

```
state[i] = EATING;
    up(&s[i]);
}
```
#### I Classici: Lettori-Scrittori

Un insieme di dati (es. un file, un database, dei record), deve essere condiviso da processi *lettori* e *scrittori* 

- Due o più lettori possono accedere contemporaneamente ai dati
- Ogni scrittore deve accedere ai dati in modo esclusivo.

Implementazione con i semafori:

- Tenere conto dei lettori in una variabile condivisa, <sup>e</sup> fino <sup>a</sup> che ci sono lettori, gli scrittori non possono accedere.
- Dà maggiore priorità ai lettori che agli scrittori.

```
typedef int semaphore; /* use your imagination */
semaphore mutex = 1; \frac{1}{2} /* controls access to 'rc' */
semaphore db = 1; \frac{1}{2} /* controls access to the database \frac{*}{2}int rc = 0; \frac{1}{2} /* # of processes reading or wanting to \frac{1}{2}void reader(void)
\left\{ \right.while (TRUE) { \sqrt{\frac{1}{2}} repeat forever \frac{*}{2}down(&mutex); /* get exclusive access to 'rc' */
         rc = rc + 1; /* one reader more now */if (rc == 1) down(&db); \rightarrow if this is the first reader ... \ast/
          read data base( ); \frac{1}{2} /* access the data */
          down(&mutex); /* get exclusive access to 'rc' */
         rc = rc - 1; /* one reader fewer now */if (rc == 0) up(&db); \frac{1}{2} /* if this is the last reader ... */
          use_data_read(); \rightarrow /* noncritical region \ast/
     }
```

```
up(&mutex); /* release exclusive access to 'rc' */
up(&mutex); /* release exclusive access to 'rc' */
```

```
void writer(void)
```
}

}

{

}

```
while (TRUE) { \sqrt{\ast} repeat forever \ast/
     write_data_base(); \frac{1}{2} /* update the data */
```
- 
- think up data( );  $\frac{1}{2}$  /\* noncritical region \*/
- down(&db);  $\frac{1}{2}$  /\* get exclusive access \*/
	-
- up(&db); /\* release exclusive access \*/

#### I Classici: Il Barbiere che Dorme

In un negozio c'è un solo barbiere, una sedia da barbiere e  $n$  sedie per l'attesa.

- Quando non ci sono clienti, il barbiere dorme sulla sedia.
- Quando arriva un cliente, questo sveglia il barbiere se sta dormendo.
- Se la sedia è libera e ci sono clienti, il barbiere fa sedere un cliente e lo serve.
- Se un cliente arriva e il barbiere sta già servendo un cliente, si siede su una sedia di attesa se ce ne sono di libere, altrimenti se ne va.

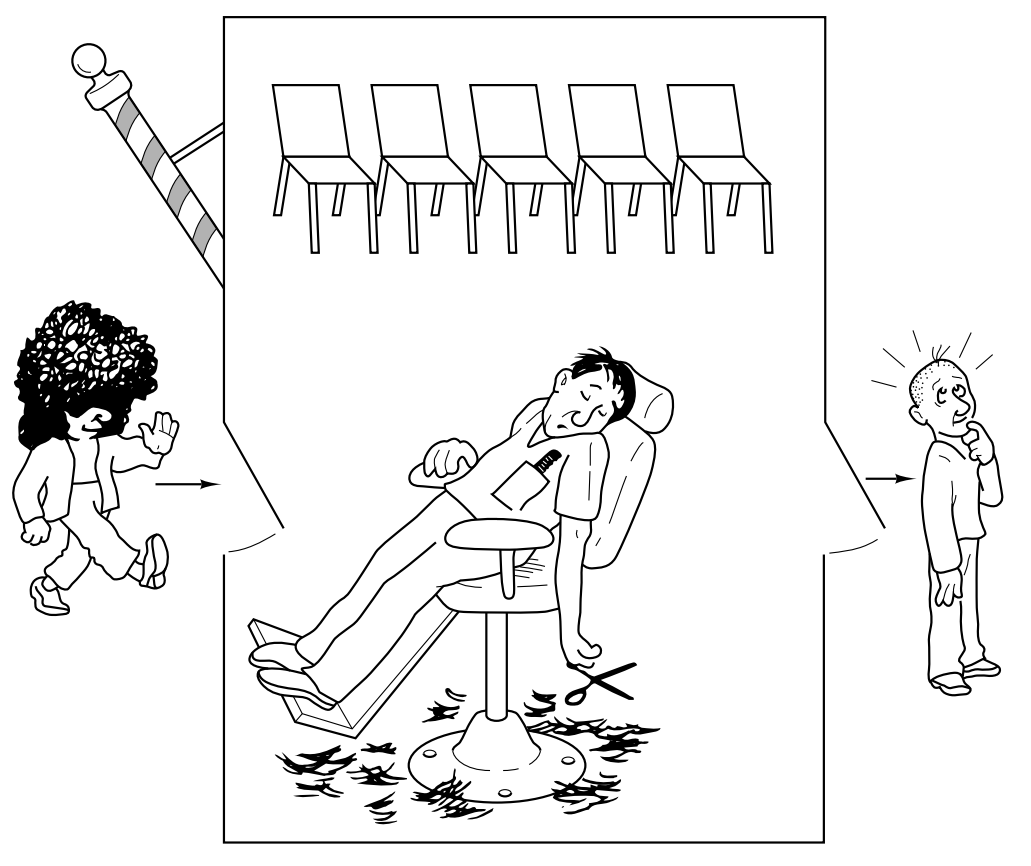

Problema: programmare il barbiere e i clienti filosofi in modo da garantire assenza di deadlock e di starvation.

#### Il Barbiere—Soluzione

- Tre semafori:
	- $-$  customers: i clienti in attesa (contati anche da una variabile waiting)
	- barbers: conta i barbieri in attesa
	- mutex: per mutua esclusione
- Ogni barbiere (uno) esegue una procedura che lo blocca se non ci sono clienti; quando si sveglia, serve un cliente <sup>e</sup> ripete.
- Ogni cliente prima di entrare nel negozio controlla se ci sono sedie libere; altrimenti se ne va.
- Un cliente, quando entra nel negozio, sveglia il barbiere se sta dormendo.

#### #define CHAIRS 5

typedef int semaphore;

```
semaphore customers = 0;
semaphore barbers = 0;
semaphore mutex = 1;
int waiting = 0;
```

```
void barber(void)
```

```
{
```
}

}

```
while (TRUE) {
    down(&customers); /
    down(&mutex);
     waiting = waiting − 1;    /
    up(&barbers);
    up(&mutex);
    cut hair( );
```
\* # chairs for waiting customers \* /

/ \* use your imagination \* /

\* # of customers waiting for service \* / \* # of barbers waiting for customers \* / \* for mutual exclusion \* / \* customers are waiting (not being cut) \* /

 $\star$  go to sleep if # of customers is 0  $\star$ /

```
* acquire access to 'waiting'
*
/
```
- \* decrement count of waiting customers \* /
- $\star$  one barber is now ready to cut hair  $\star/$
- \* release 'waiting' \* /
- \* cut hair (outside critical region) \* /

```
void customer(void)
```
{

}

```
down(&mutex);
if (waiting < CHAIRS) {
    waiting = waiting +1;
    up(&customers);
    up(Rmutex);down(&barbers);
    get haircut();
} else {
    up(Rmutex);}
```
\* enter critical region \* / \* if there are no free chairs, leave \* / \* increment count of waiting customers \* / \* wake up barber if necessary \* / \* release access to 'waiting' \* /  $*$  go to sleep if # of free barbers is 0  $*/$ \* be seated and be serviced \* /

```
* shop is full; do not wait
*
/
```